, tushu007.com

## <<AutoCAD2006

 $<<$ AutoCAD2006

- 13 ISBN 9787115149947
- 10 ISBN 7115149941

出版时间:2006-7

页数:374

字数:728000

extended by PDF and the PDF

http://www.tushu007.com

 $,$  tushu007.com

## <<AutoCAD2006

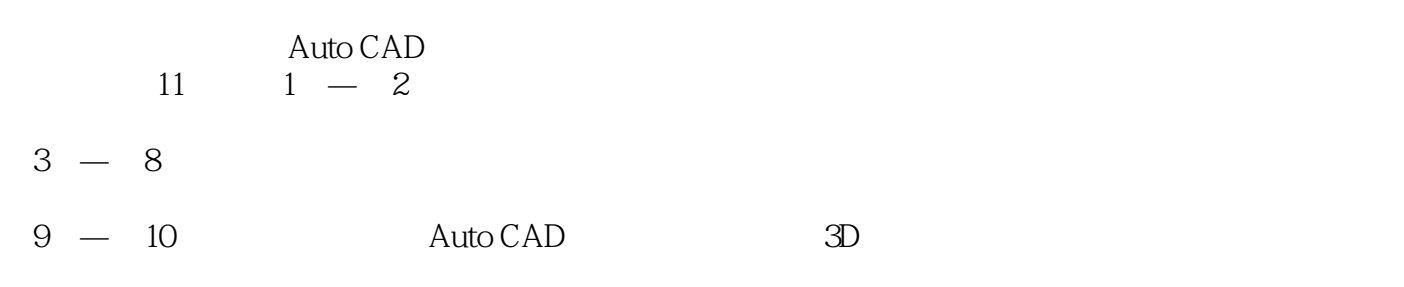

Auto CAD

 $,$  tushu007.com

## <<AutoCAD2006

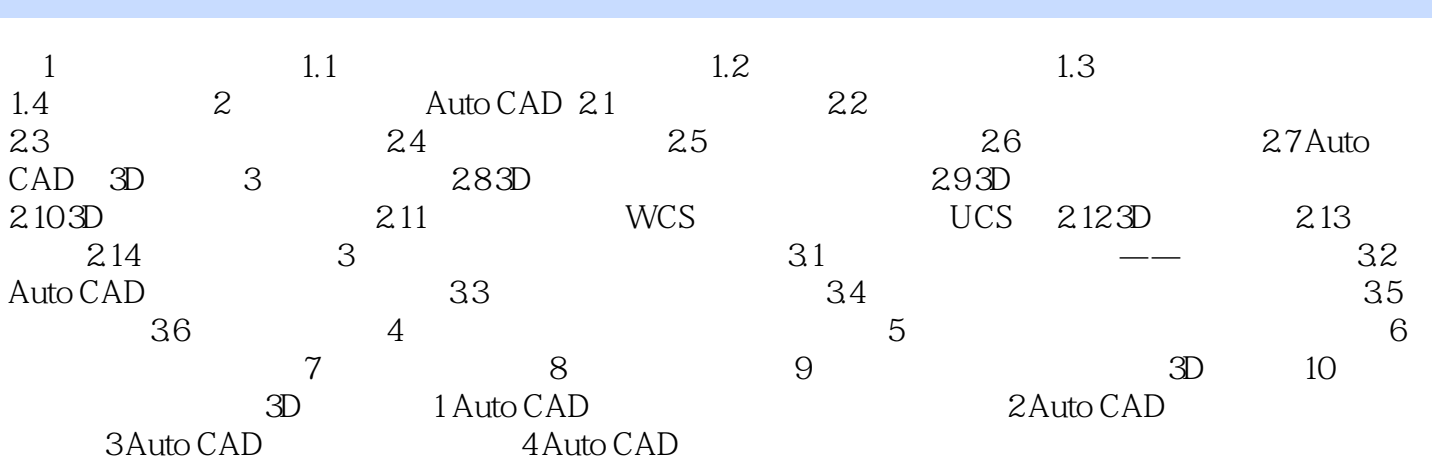

## <<AutoCAD2006 >>

本站所提供下载的PDF图书仅提供预览和简介,请支持正版图书。

更多资源请访问:http://www.tushu007.com

 $,$  tushu007.com